**Curso Académico: 2021/22**

# **30003 - Expresión gráfica y diseño asistido por ordenador**

### **Información del Plan Docente**

**Año académico:** 2021/22 **Asignatura:** 30003 - Expresión gráfica y diseño asistido por ordenador **Centro académico:** 110 - Escuela de Ingeniería y Arquitectura **Titulación:** 436 - Graduado en Ingeniería de Tecnologías Industriales **Créditos:** 6.0 **Curso:** 1 **Periodo de impartición:** 436-Primer semestre o Segundo semestre 107-Segundo semestre **Clase de asignatura:** Formación básica **Materia:**

# **1. Información Básica**

# **1.1. Objetivos de la asignatura**

**La asignatura y sus resultados previstos responden a los siguientes planteamientos y objetivos:**

- Conocimientos básicos de la profesión.
- Capacidad de aprender.
- Capacidad de análisis y síntesis.
- Capacidad de generar ideas nuevas.
- Capacidad de solucionar problemas.
- Capacidad de aplicar los conocimientos a la práctica.
- Capacidad de comunicación oral y escrita.
- Responsabilidad en el trabajo.
- Motivación por el trabajo.
- Capacidad para trabajar de forma independiente.
- Habilidades interpersonales.
- Preocupación por la calidad y la mejora.

Se trata de una asignatura cuyos contenidos evaluables por si solos todavía no dan capacidades directas al estudiante para aportar a la consecución de la Agenda 2030 sin embargo son imprescindibles para fundamentar los conocimientos posteriores del resto de la titulación que si se relacionan más directamente con los ODS y por lo tanto la Agenda 2030

### **1.2. Contexto y sentido de la asignatura en la titulación**

La asignatura pretende capacitar a los estudiantes para el diseño y representación gráfica de figuras geométricas, piezas industriales y objetos diversos, mediante un lenguaje universal que permita su entendimiento por terceras personas y su posterior proceso de fabricación. Por otro lado, sobre esta asignatura se apoyan el resto de asignaturas con contenidos de diseño, oficina técnica y proyectos del grado.

### **1.3. Recomendaciones para cursar la asignatura**

El estudiante debe tener un conocimiento general previo de los contenidos propios de la materia de Dibujo Técnico de Bachillerato y en concreto de los trazados y construcciones de: triángulos, cuadriláteros, polígonos regulares, lugares geométricos, curvas técnicas, curvas cónicas, curvas cíclicas y una introducción al Sistema Diédrico.

# **2. Competencias y resultados de aprendizaje**

# **2.1. Competencias**

#### **Al superar la asignatura, el estudiante será más competente para...**

Usar las técnicas, habilidades y herramientas de la Ingeniería necesarias para la práctica de la misma.

Aprender de forma continuada y desarrollar estrategias de aprendizaje autónomo.

Obtener visión espacial y conocimiento de las técnicas de representación gráfica, tanto por métodos tradicionales de geometría métrica y geometría descriptiva, como mediante las aplicaciones de diseño asistido por ordenador.

#### **2.2. Resultados de aprendizaje**

#### **El estudiante, para superar esta asignatura, deberá demostrar los siguientes resultados...**

- 1. Domina la resolución de los problemas gráficos que pueden plantearse en la Ingeniería.
- 2. Desarrolla destrezas y habilidades que permitan expresar con precisión, claridad y objetividad soluciones gráficas.
- 3. Adquiere capacidad de abstracción para poder visionar un objeto desde distintas posiciones del espacio.

#### **2.3. Importancia de los resultados de aprendizaje**

Los resultados de aprendizaje que se obtienen en la asignatura son importantes porque:

- Dominan la resolución de los problemas gráficos que pueden plantearse en la Ingeniería.
- Desarrollan destrezas y habilidades que permitan expresar con precisión, claridad, objetividad y universalidad soluciones gráficas.
- Adquieren la capacidad de abstracción para poder visionar un objeto desde distintas posiciones del espacio.
- Valoran la posibilidad del dibujo técnico como lenguaje e instrumento de investigación.

# **3. Evaluación**

### **3.1. Tipo de pruebas y su valor sobre la nota final y criterios de evaluación para cada prueba**

El estudiante deberá demostrar que ha alcanzado los resultados de aprendizaje previstos mediante las siguientes actividades de evaluación; El estudiante dispondrá de dos convocatorias, en las fechas programadas por el Centro, para realizar las Pruebas de Evaluación. Dichas pruebas constarán de:

a) **Un examen global** de problemas gráficos, con un valor del 90% del total de la asignatura, y que **deberán realizar todos los alumnos.** En esta prueba se evaluará la parte de aplicar los conocimientos a la práctica. Se calificará de 0 a 10, debiendo obtener el alumno una **calificación mínima de 1,0 en cada una de sus partes o ejercicios**. El no alcanzar esta nota mínima en cualquiera de las partes del examen global supone la no superación de esta prueba siendo la nota numérica igual a la menor calificación obtenida en alguna de sus partes. En el examen global se evaluarán los resultados 1, 2 y 3 con un peso del 90%. Para aquellos alumnos que hayan superado la nota mínima para promedio de las practicas tuteladas realizadas durante el curso, el valor de dicho examen será del 50 % **si así lo desean(\*).**

b) **un ejercicio de Diseño Asistido por Ordenador** (CAD), con un valor del 10% del total de la asignatura, que realizarán los alumnos que quisieran subir nota, que no hubieran obtenido la calificación mínima o no hubieran realizado las prácticas de laboratorio realizadas durante el curso.

La **calificación mínima en cada uno de los dos bloques deberá ser de 4,0 sobre 10**; en caso contrario la calificación de la asignatura será de (suspenso), con la valoración numérica correspondiente al apartado que le impide llegar a promediar. Durante el curso académico se realizan otras actividades de evaluación como parte importante del sistema de adquisición de los resultados de aprendizaje. Se desarrollan en dos apartados;

**1. Prácticas de laboratorio.** Se evaluará la parte de Diseño Asistido por Ordenador (CAD) . Se calificara de 0 a 10. La calificación se otorgará basándose en los ejercicios realizados durante la asistencia a las prácticas de laboratorio. También pueden evaluarse mediante trabajos tutelados y/o una prueba final que se realizará si el profesor lo estima conveniente. En las prácticas de CAD se evaluarán los resultados 2 y 3 con un peso del 10%.

El estudiante que obtenga la nota mínima para promediar estas prácticas durante el curso no tendrá que realizar el ejercicio de CAD de la Prueba de Evaluación Global.

**2. Prácticas tuteladas.** En ellas se evaluará el conocimiento y el manejo de Normalización Industrial y de Sistemas de Representación en aplicaciones técnicas. Estas prácticas tendrán un peso del 40% del total de la asignatura para aquellos alumnos que obtengan la calificación mínima para promediar de 4 **(\*) si así lo desean.**

La valoración se realizará en base a trabajos tutelados y/o pruebas realizadas durante el curso en la fecha y hora que se indique si el profesor lo estima conveniente.

Cada prueba y/o trabajo tutelado se calificará de 0 a 10.

En las Prácticas Tuteladas se evaluarán los resultados 1, 2 y 3 con un peso del 40%.

# **4. Metodología, actividades de aprendizaje, programa y recursos**

## **4.1. Presentación metodológica general**

**El proceso de aprendizaje que se ha diseñado para esta asignatura se basa en lo siguiente:**

El proceso de enseñanza se desarrollará en cuatro niveles principales: clases de teoría, problemas, laboratorio y prácticas tuteladas, con creciente nivel de participación del estudiante. En las clases de teoría se expondrán los contenidos de Normalización de Dibujo Industrial y Sistemas de Representación, ilustrándose cada tema con numerosos ejemplos. En las clases de problemas se desarrollarán problemas y ejercicios tipo. Las prácticas se desarrollarán en grupos reducidos, donde el estudiante manejará el software necesario de Diseño Asistido por Ordenador para la ejecución de los ejercicios propuestos. Las prácticas tuteladas consistirán en un trabajo individual o en grupo, de aplicación técnica, que el estudiante desarrollará con la orientación y supervisión del profesor.

# **4.2. Actividades de aprendizaje**

**El programa que se ofrece al estudiante para ayudarle a lograr los resultados previstos comprende las siguientes actividades...**

**Docencia tipo 1: Clases de teoría** (30 horas). Clases de teoría de Normalización de Dibujo Industrial y Sistemas de Representación. Se basa en la exposición de los conceptos teóricos asociados a los contenidos.

**Docencia tipo 2: Clases de problemas** (15 horas). Clases de problemas de Normalización de Dibujo Industrial y Sistemas de Representación. En las mismas se desarrollara la solución de problemas y casos relacionados con la teoría con el soporte del profesor.

**Docencia tipo 3: Prácticas de laboratorio** (15 horas). Clases de prácticas de Diseño Asistido por Ordenador. Se basa en la explicación, planteamiento de ejercicios y atención personalizada en el uso del ordenador.

**Docencia tipo 6: Trabajo práctico tutelado**. Prácticas tuteladas de seguimiento de los ejercicios de aplicación técnica, que comprende el control y seguimiento de forma individualizada en los ejercicios planteados. También el profesor planteará ejercicios que el alumno tendrá que resolver en el aula.

**Docencia tipo 7: Estudio personal.** Dedicación individual necesaria para consolidar un correcto proceso de aprendizaje.

**Docencia tipo 8: Prueba de evaluación**. Además de la función calificadora, la evaluación también es una herramienta de aprendizaje con la que el alumno testea el grado de comprensión y asimilación que ha alcanzado de la materia.

**Otras actividades: Tutoría**. Atención directa al estudiante, identificación de problemas de aprendizaje, orientación en la asignatura, atención a ejercicios y trabajos,..

# **4.3. Programa**

**El programa de la asignatura comprende los siguientes temas:**

TEMA 1.- INTRODUCCIÓN A LA EXPRESIÓN GRÁFICA: El dibujo como lenguaje gráfico. Definición de Dibujo Técnico. La normalización. El Dibujo Asistido por Ordenador. Desarrollo del CAD.

TEMA 2.- UTILES Y EQUIPOS PARA EL DIBUJO TÉCNICO: Útiles para el dibujo manual: mesa, lápices y gomas, compases, estilógrafos, escuadra y cartabón, transportador de ángulos, regla y escalímetro, plantillas y adhesivos. Configuración básica para el CAD: la CPU, la memoria, el teclado, la pantalla, dispositivos de almacenamiento, periféricos de entrada, periféricos de salida.

TEMA 3.- NORMALIZACIÓN EN DIBUJO TÉCNICO: Formatos, escalas y tipos de línea. Rayados. Rotulación. Rótulo o cajetín. Vistas diédricas: vistas parciales, vistas locales, orden de prioridad de las líneas coincidentes, terminación de las líneas de referencia, líneas de trazos y de trazos y puntos, otros convenios, vistas de piezas simétricas, vistas interrumpidas, representación de elementos repetitivos, detalles, transgresiones. Cortes y secciones: diferencia, rayados, planos de corte, elementos que no se rayan en corte longitudinal, medios cortes, secciones abatidas, cortes locales, secciones sucesivas. Acotación: principios generales, elementos de la acotación, ejecución de la acotación, indicaciones especiales. Planos de conjunto, subconjunto y piezas individuales.

TEMA 4.- SISTEMA DE PLANOS ACOTADOS: Introducción a los Sistemas de Representación. Representación de los elementos geométricos: punto, recta y plano. Situación de puntos y rectas en un plano. Intersección de planos y de rectas con sus casos particulares. Resolución de cubiertas de edificios: definición de términos, estudio de modelos de plantas de edificios. Paralelismo de rectas y planos. Distancia entre puntos. Representación de terrenos: curvas de nivel, trazado de líneas de pendiente constante, perfiles del terreno, explanaciones, trazado de carreteras.

TEMA 5.- SISTEMA DIÉDRICO: Introducción. Representación y alfabeto del punto. Representación y alfabeto de la recta. Representación y alfabeto del plano. Intersección de rectas y planos con sus casos particulares. Paralelismo. Perpendicularidad: teoremas y casos prácticos. Cambios de plano, proyecciones favorables de una recta, posición favorable de un plano, aplicaciones a vistas parciales simples y dobles. Giros, colocación de los elementos en posiciones favorables. Abatimiento de los elementos de un plano. Distancias, casos de mínima distancia entre dos rectas que se cruzan. Medida de ángulos.

TEMA 6.- SUPERFICIES: Definición y generación de las superficies: representación y principales características. Intersección de superficies: prismáticas, prisma y pirámide, radiadas, superficies de revolución. Desarrollo de superficies: prisma, cilindro, pirámide, cono. Codos y bifurcaciones de tuberías. Adaptadores.

TEMA 7.- DISEÑO ASISTIDO POR ORDENADOR: Introducción y funcionamiento general del paquete. Pantalla principal. Entrada de órdenes. Teclas de función. Gestión de ficheros. Entorno del programa. Ayudas al dibujo. Sistemas de coordenadas. Zoom. Órdenes de edición. Trabajo con capas. Texto y sobreado. Acotación. Bloques: creación e inserción. Bloques con atributos, extracción de la información. Espacio modelo espacio papel. Salida por plotter. Introducción al diseño en 3D.

### **4.4. Planificación de las actividades de aprendizaje y calendario de fechas clave**

#### **Calendario de sesiones presenciales y presentación de trabajos**

Las clases magistrales y de problemas y las sesiones de prácticas en el laboratorio se imparten según horario establecido por el Centro y es publicado con anterioridad a la fecha de comienzo del curso en la página Web del Centro y en los tablones de anuncios.

Cada profesor informará de su horario de atención de tutoría.

El resto de actividades se planificará en función del número de alumnos y se dará a conocer con la suficiente antelación.

A modo de orientación, se establece el siguiente calendario para el desarrollo de la asignatura:

#### **Normalización y Dibujo Industrial (4 primeras semanas).**

- Introducción a la Expresión Gráfica.
- La normalización y el Diseño Asistido por Ordenador.
- Útiles y equipos para el dibujo.
- Formatos, escalas, tipos de líneas y escritura.
- Vistas Diédricas. Representación de roscas y engranajes.
- Cortes y secciones.
- Acotación.

#### - Planos de conjunto, subconjunto y piezas individuales.

#### **Sistema Diédrico (4 semanas).**

- Representación del Punto, la Recta y el Plano.
- Intersección de rectas y planos.
- Paralelismo.
- Perpendicularidad.
- Cambio de Planos de Proyección.
- Vistas Parciales Simples y Dobles.
- Giros.
- Abatimiento de los elementos de un plano.
- Medida de distancias.
- Medida de ángulos.

#### **Superficies (4 semanas).**

- Contorno aparente y representación de superficies.
- Definición y generación de superficies.
- Secciones planas e intersección con recta.
- Intersección de superficies.
- Desarrollo de superficies.
- Aplicaciones: Codos y Adaptadores.

### **Sistema de Planos Acotados (3 semanas).**

- Representación del Punto, la Recta y el Plano.
- Situación de rectas en un plano.
- Hallar el plano de pendiente dada que pasa por una recta.
- Intersección de rectas y planos.
- Resolución de cubiertas de edificios.

- Representación de terrenos: Curvas de nivel, trazado de líneas de pendiente constante, perfiles, explanaciones, trazado de carreteras.

### **CLASES PRÁCTICAS**.

- 1.- Explicación de comandos del paquete de CAD.
- 2.- Realización, guiados por el profesor, de una pieza en 2D.
- 3.- Realización individual de piezas en 2D de complejidad media y elevada.
- 4.- Realización individual de una pieza en 2D a partir de un modelo tridimensional.
- 5.-Utilización de librerías de símbolos con bloques y atributos.
- 6.- Realización, guiados por el profesor, de una pieza en 3D.
- El reparto de esfuerzo según las actividades planteadas es:
- Clases magistrales (30 h).
- Clases de problemas (15 h).
- Prácticas de laboratorio (15 h).

- Trabajos Tutelados (20 h).

- Exámenes, evaluación y estudio personal (70 h).

### **Bibliografía y Materiales.**

### **Bibliografía, Materiales y Recursos.**

- **Apuntes de la asignatura.** Disponibles desde el ADD de Unizar o en reprografía.
- **Enunciados de Problemas y Trabajos a realizar.** Disponibles desde el ADD de Unizar.

**- Libros de referencia:** ver bibliografía a través de enlaces web

El calendario detallado de las diversas actividades a desarrollar se establecerá por el profesor una vez que la Universidad y el Centro hayan aprobado el calendario académico, el cual podrá ser consultado en la página web del Centro y en los tablones de anuncios.

#### **4.5. Bibliografía y recursos recomendados**

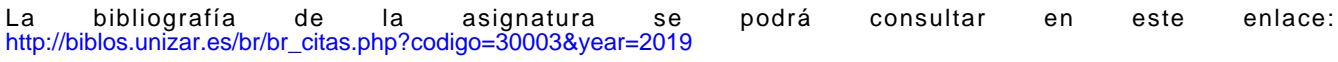